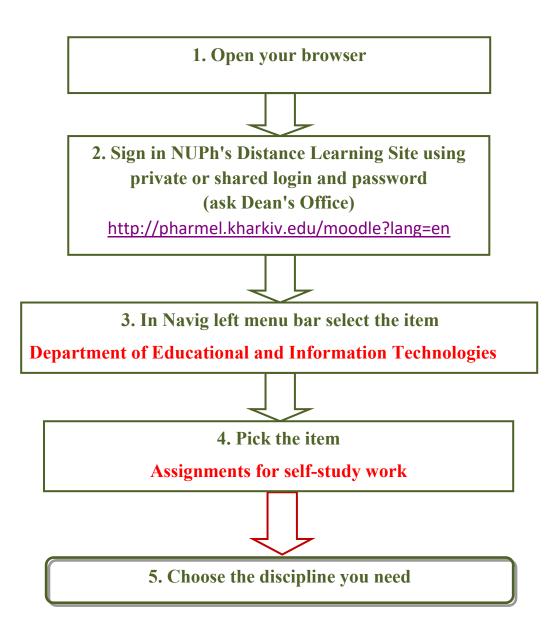

**Distance Learning Site contains materials for self-study work:** 

- Syllabus & Criteria of academic course
- Calendar-thematic schedules
- Multimedia presentations of lecture material
- List of the theoretical & practical tests & questions to prepare for final testing
- Example of final testing examination paper
- Guideline for self-study

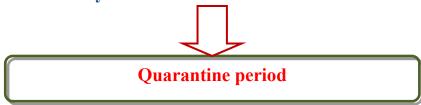

- Materials for self-study work during the quarantine period (lectures, individual assignments)
- Forum (to communicate with classmates and teachers)